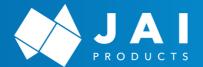

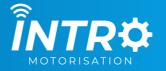

# REMOTE PROGRAMMING INSTRUCTIONS

Works with - R Series | EL Series | W Series | SOL Series

### Pairing a Remote to Motor

#### **R** Series

\*read through all of this before commencing

Select the channel on the remote, that you want the blind paired with.

#### **Programming lead**

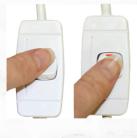

Press and hold the up button on the remote for 3 seconds. While still holding up, turn the power on to the motor. The motor will begin to beep.

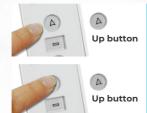

Release the up button and press it again, the motor will beep.

**Step Complete** 

## **EL, W & SOL Series**

Select the channel on the remote, that you want the blind paired with.

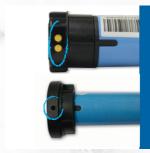

Power up the motor and press the motor button until the motor jogs.

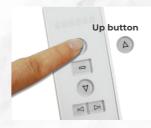

Press the up button on the remote until the motor jogs.

**Step Complete** 

### Setting the blind direction

Is the motor travelling in the right direction? If yes move on to limit settings.

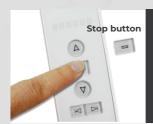

Press and hold the

stop button until
the motor jogs.

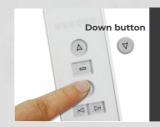

Press the down button until the motor jogs.

**Step Complete** 

YOU ARE NOW READY TO SET THE LIMITS

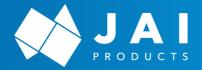

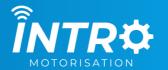

# **REMOTE PROGRAMMING INSTRUCTIONS**

Works with - R Series | EL Series | W Series | SOL Series

## **OTHER**

## Put the motor in and out of jog mode

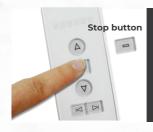

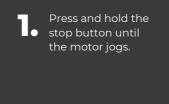

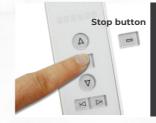

Release and press the stop button until the motor jogs again.

Step Complete

# Restore the motor back to factory settings (R Series)

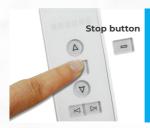

Press and hold the stop button until the motor beeps.

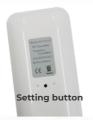

Press the setting button on the remote and the motor will beep.

**Step Complete** 

# Restore the motor back to factory settings (EL, W & SOL Series)

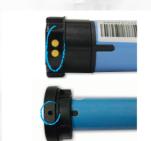

Press and hold the motor button for 8 seconds, the motor will jog once and then again after 7 seconds.

**Step Complete**